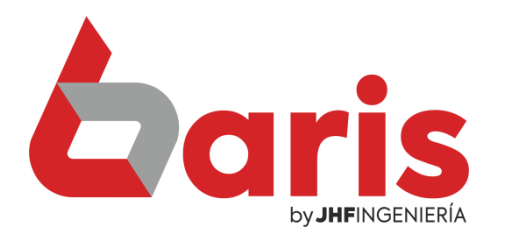

## Como realizar una venta usando canal

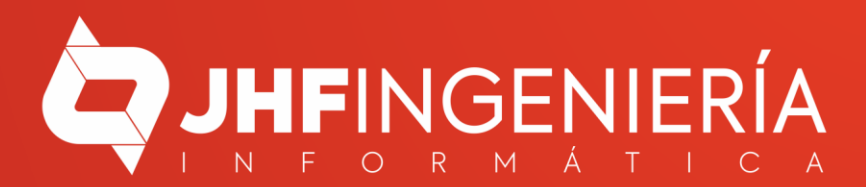

> Ingrese en la opción {Venta}

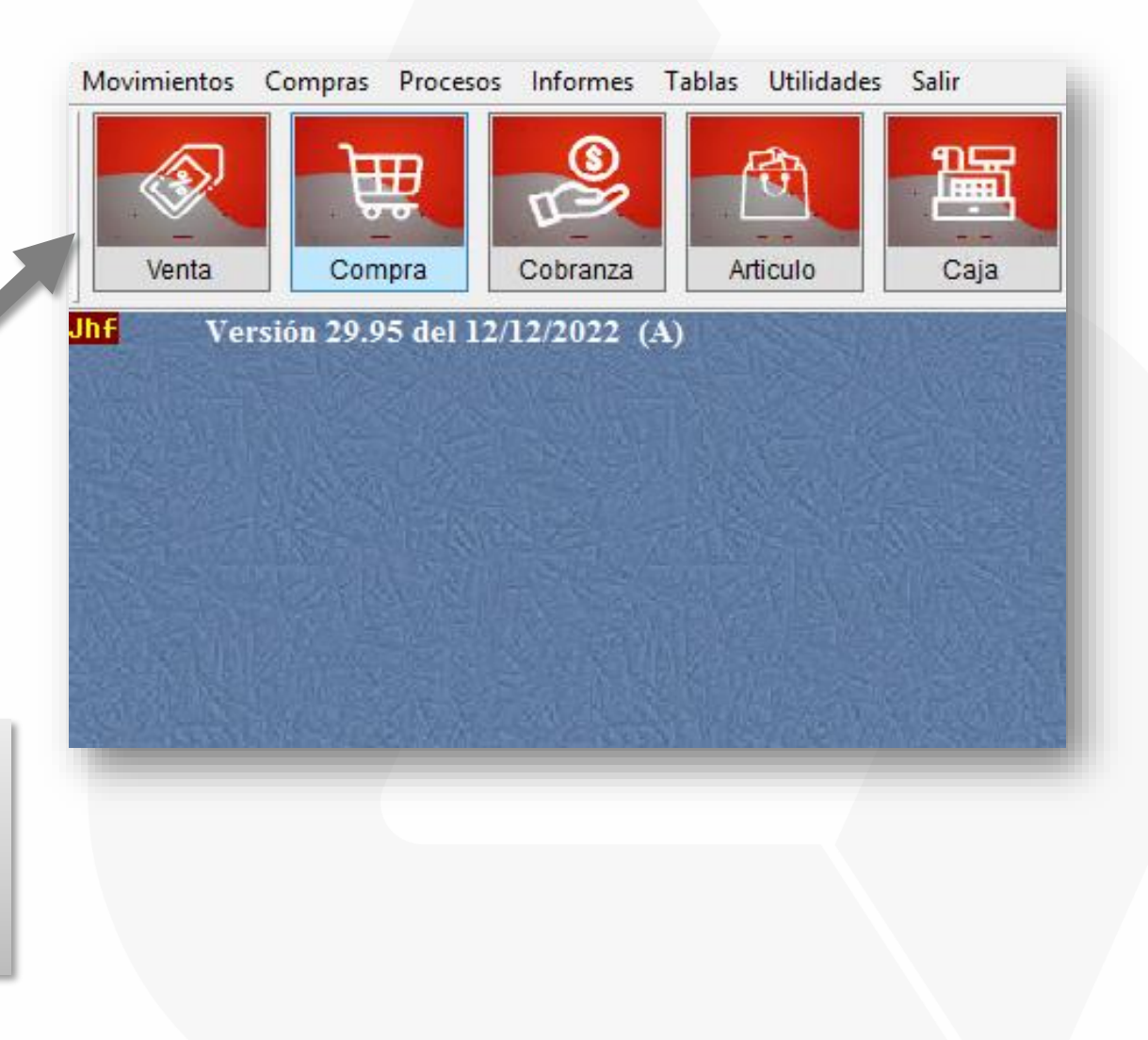

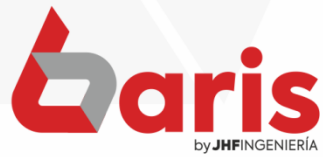

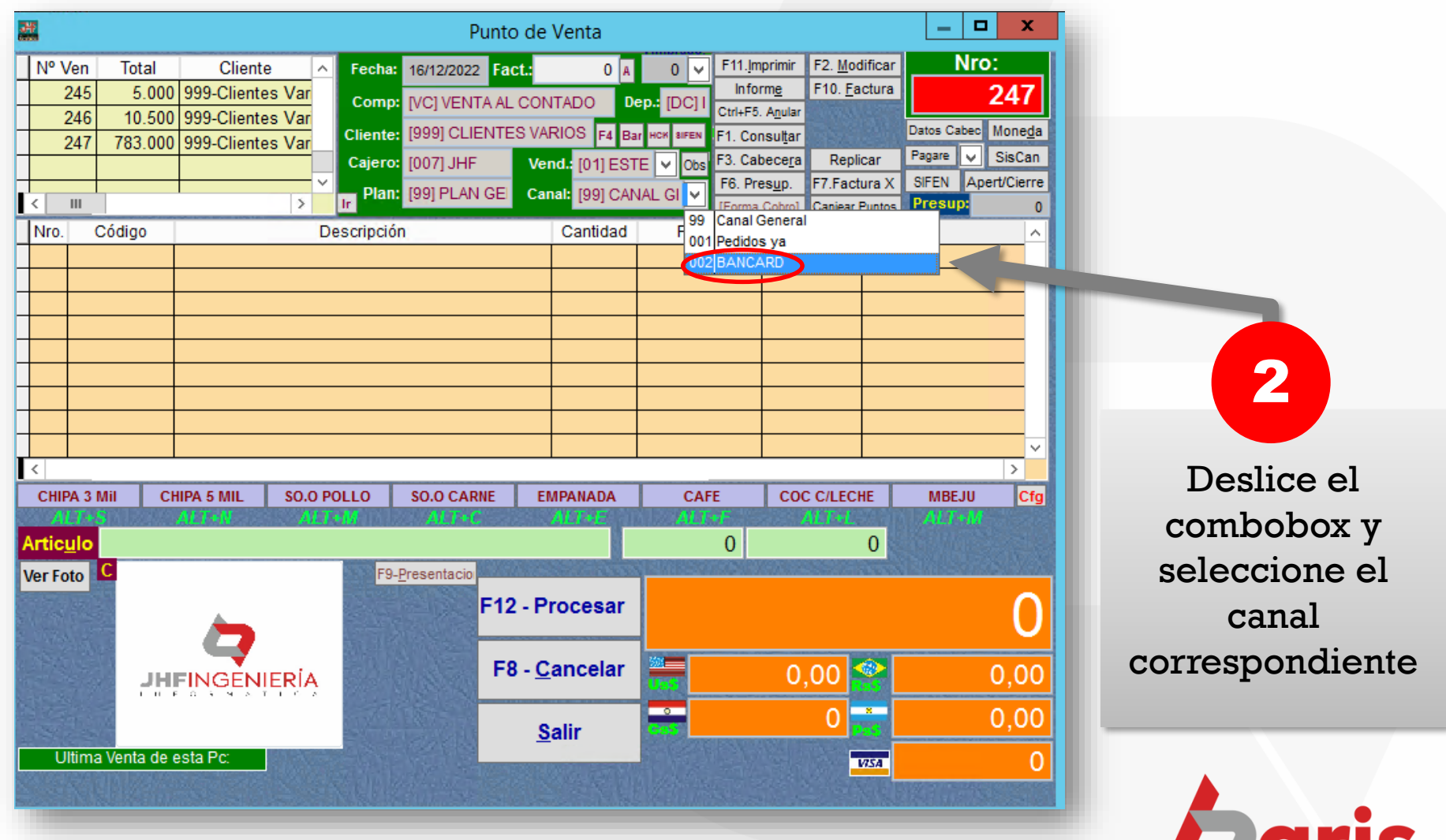

Geris by JHFINGENIERÍA

> Cargue los artículos para la venta 3

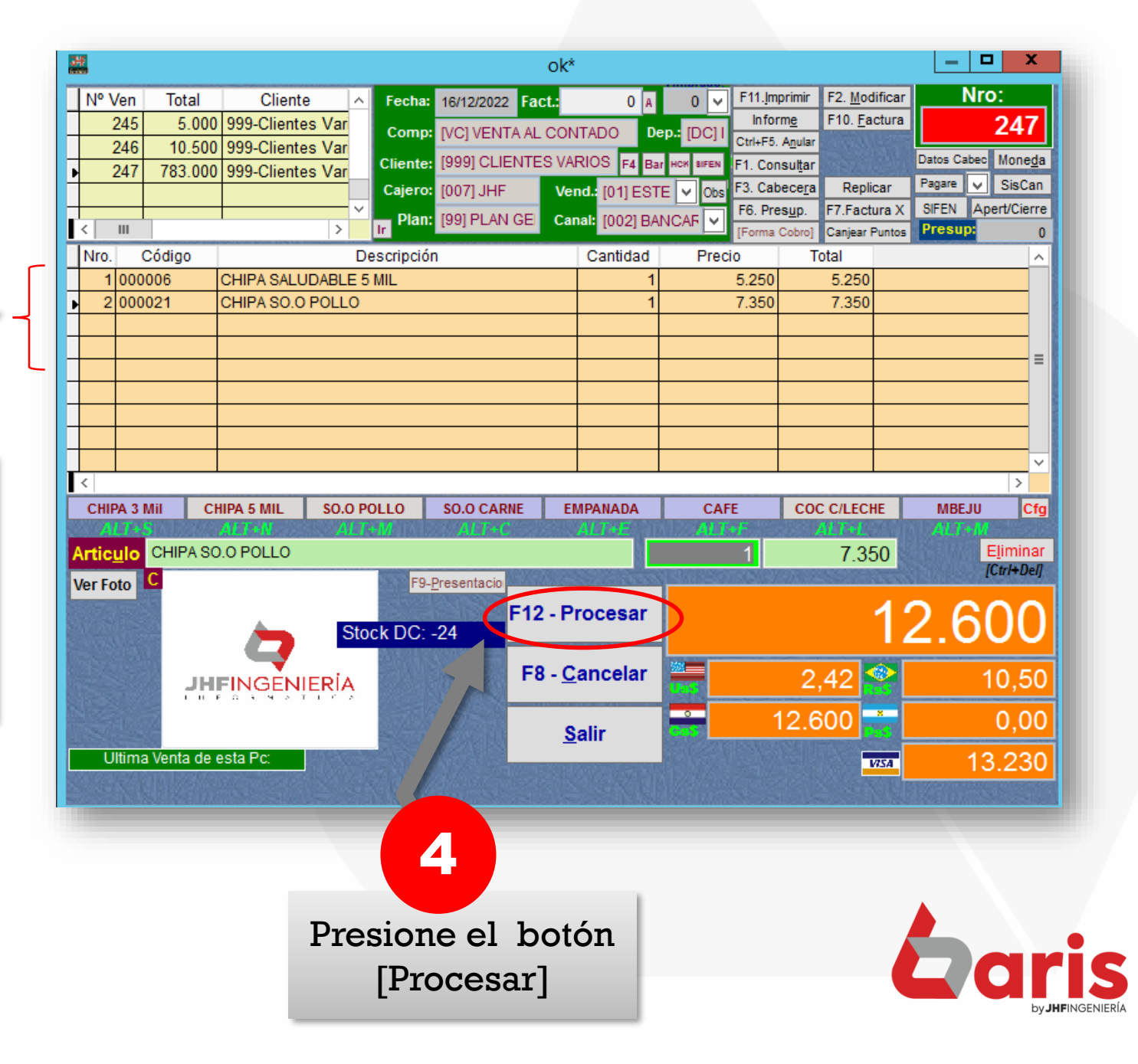

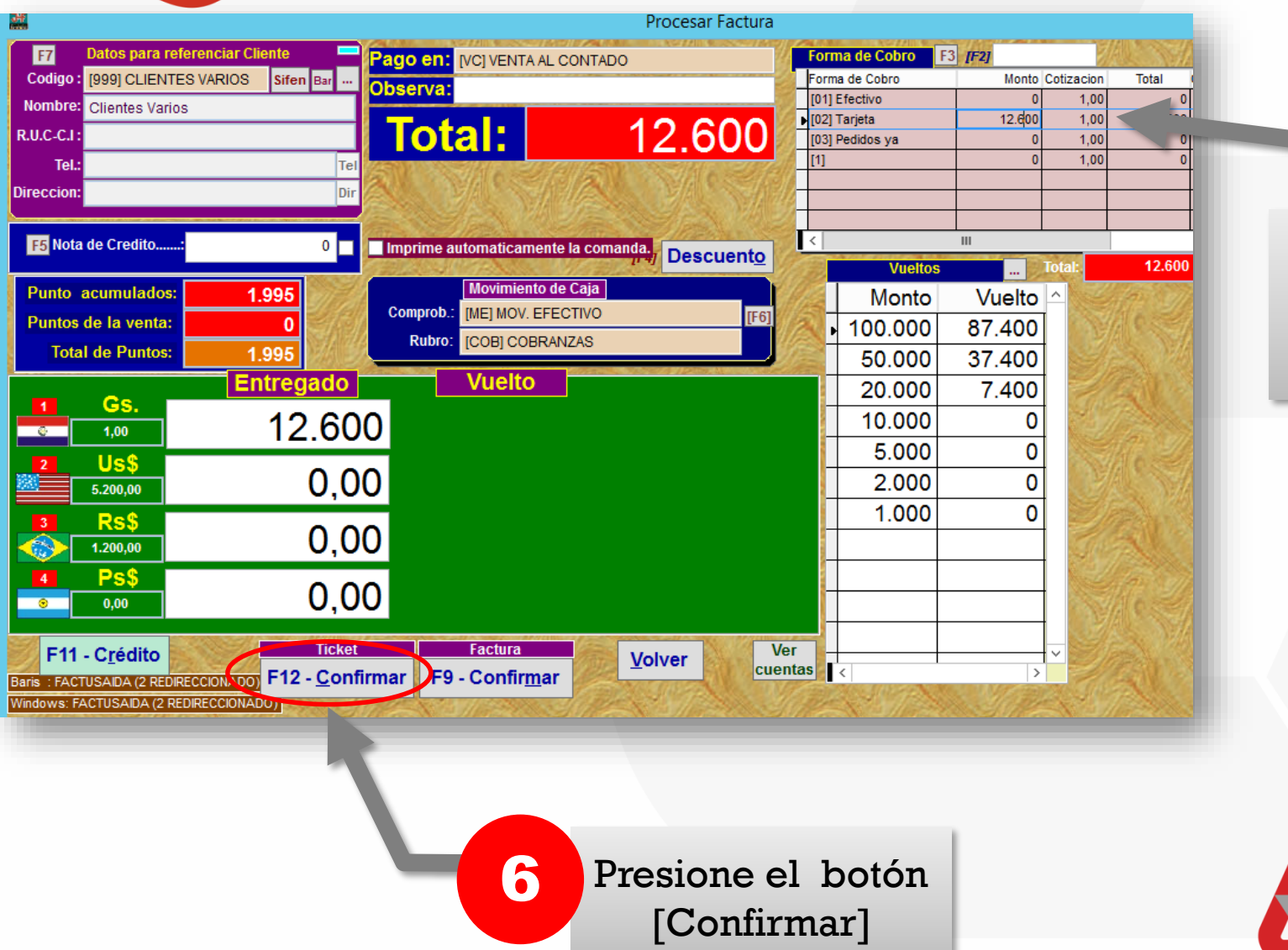

5

Indique la

forma de

cobro

☎ +595 61 571 050 **①+595 983 618 040 Q** +595 981 223 020 www.jhf.com.py ihfpy@hotmail.com **Ad** @jhfingenieria

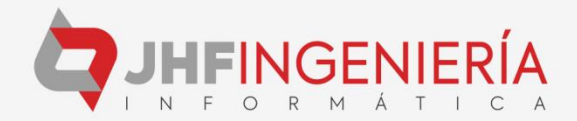